## **FORMULARZ SAP LOG-1 Zgłoszenie nowego użytkownika** systemu

## **SAP HR\* SAP FI\***

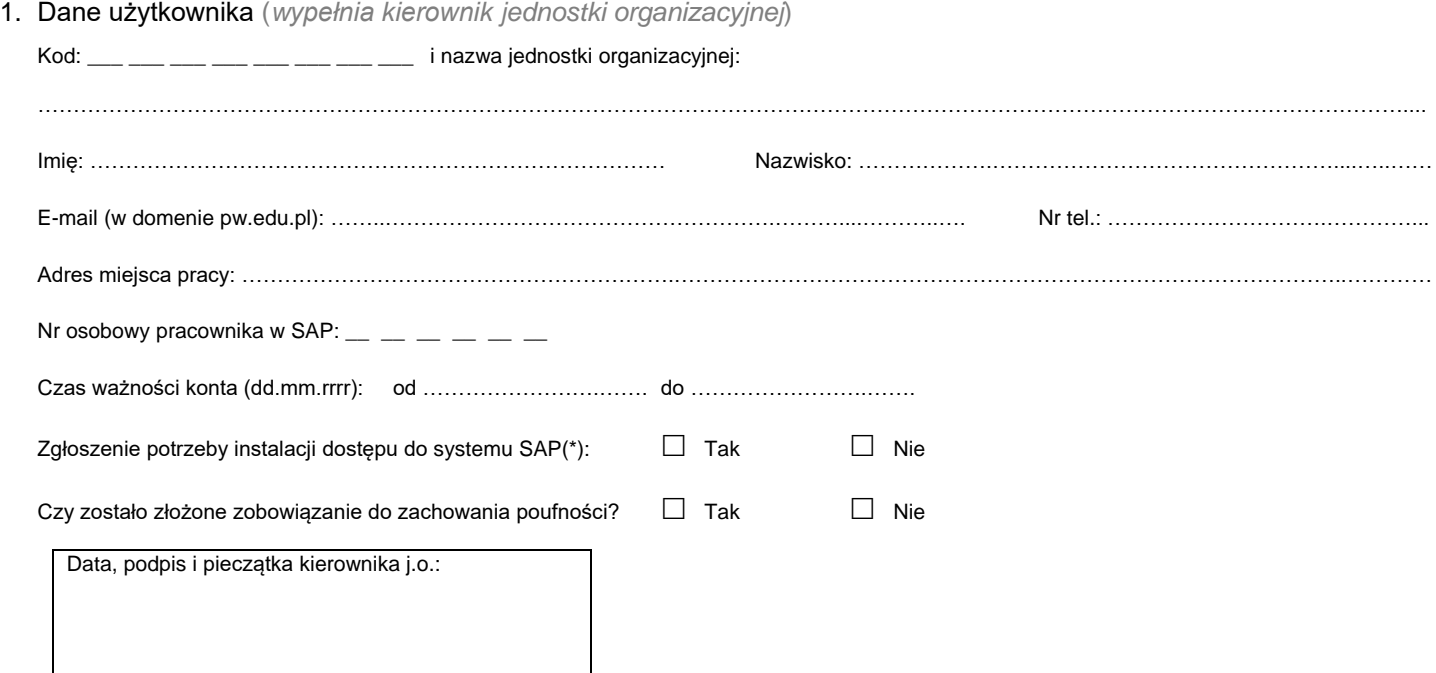

## 2. Oświadczenie (*wypełnia użytkownik*)

- Nie będę udostępniać przydzielonego mi osobistego identyfikatora osobom do tego nieupoważnionym.
- Nie będę udostępniać swojego hasła innym osobom, również nie będę pracować w systemie na koncie innego użytkownika.
- Po zakończeniu pracy w systemie lub zakładanej dłuższej przerwie w pracy z systemem zobowiązuję się do wylogowania się z systemu i zabezpieczenia swojego stanowiska pracy przed dostępem osób nieupoważnionych.
- Nie będę umieszczać swojego identyfikatora i hasła w miejscu widocznym dla osób nieupoważnionych (np. na monitorze).
- W przypadku ujawnienia lub podejrzenia ujawnienia hasła niezwłocznie rozpocznę realizację procesu zmiany hasła.
- W przypadku wystąpienia nieprawidłowości w mechanizmie logowania się lub innych sytuacji zagrażających bezpieczeństwu danych, niezwłocznie zgłoszę ten fakt do Service Desk:

[5999@pw.edu.pl](mailto:5999@pw.edu.pl) tel.: 5999 Pl. Politechniki 1 Gmach Główny p. 323

Data i podpis użytkownika:

3. Rejestracja wniosku (*wypełnia Service-Desk CI PW*)

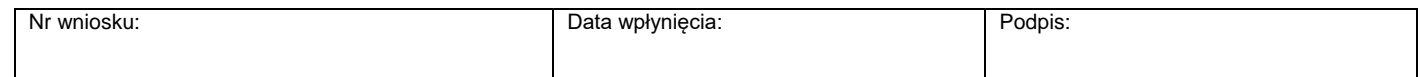

4. Weryfikacja złożenia zobowiązania do zachowania poufności *(wypełnia administrator użytkowników lub Dział Bezpieczeństwa Informacji)*

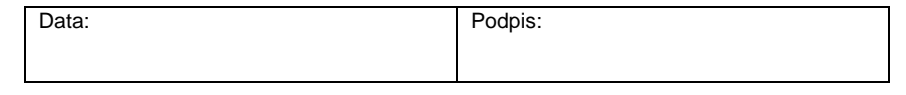

## 5. Potwierdzenie wykonania (*wypełnia administrator użytkowników*)

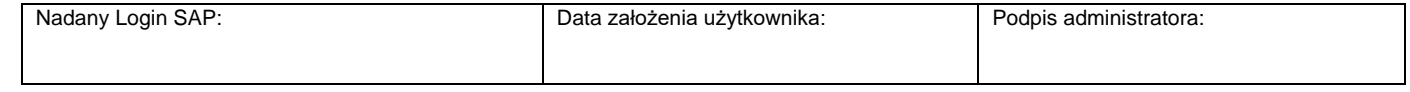

\*) zaznaczyć właściwe